Edición: Internacional. |

- o BercodiPress
- o Edición Latina
- O Noticies Asturies
- o Elecciones Europeas
- Sorteos

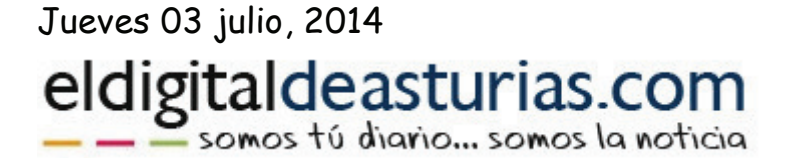

Recomendado:

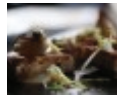

Gastronomía.

## La tarjeta para congresistas ha beneficiado ya a ...

Busca Tus Noticias.

- Trending Topics:
- · Agenda.
- $\bullet$  Viajes.
- $\bullet$  Motor.
- - Deportes.
- · Mundo Rosa.
- · Horóscopo Diario.
- $\bullet$  Cine.

ÚLTIMA HORA

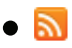

- $\bullet \bowtie$
- $\bullet$  digg
- $\blacksquare$
- $\bullet$  Tebe
- $\bullet$   $\overline{\bullet}$ 
	- O Actualidad Asturias
	- o Agenda
	- o Nacional

o Mundo

- o Economía
- o Deportes
- **O** Sucesos
- o Cultura
- **O** Sociedad
- $\circ$  Salud
- o Turismo
- · InicioEl Análisis
	- o Entrevistas
	- o Reportajes
	- O Gastronomía
	- Moda
	- o Hogar
	- Motor
	- o Ciencia
	- **O** Tecnología
	- O Musica
	- Corazón
	- Cine & TV
	- O Horóscopo

Publicado el: Mie, jun 18th, 2014 Actualidad Asturias. | Por N. Bermúdez.

## Avilés será uno de los dos puntos de partida de la I Travesía Naútica Xacobea

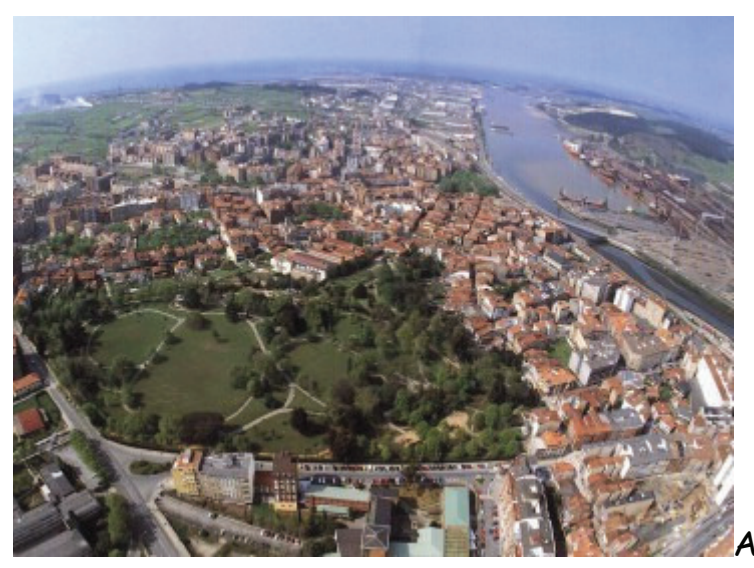

Avilés, 18 jun (EFE).- El puerto de

Avilés y el de Génova serán los dos puntos de partida de la I Travesía Naútica Xacobea en la que participarán 50 veleros, como parte de las actividades conmemorativas del VIII Centenario de la Peregrinación de San Francisco de Asís a Santiago de Compostela.

El concejal de Cultura, Román Antonio Álvarez; el gerente de la Sociedad de Gestión del Xacobeo, Rafael Sánchez, y el presidente de la Asociación de Clubes Náuticos de Galicia (Asnauga), Javier Ruiz de Cortazar Díaz, han presentado hoy esta travesía que partirá del puerto local el 4 o 5 de julio, en función de las condiciones meteorológicas.

La I Travesía Náutica Xacobea, que consta de dos rutas, constituye una de las actividades centrales del VIII Centenario de la Peregrinación de San Francisco de Asís a Santiago de Compostela, organizadas por Turismo de Galicia en colaboración con Asnauga.

La ruta llamada Atlántica -entre 5 y 8 días de duración- comienza en Avilés y aprovecha los flujos marítimos, se concentrarán embarcaciones procedentes de Irlanda, Inglaterra y Francia. El 41 por ciento de las embarcaciones que toman parte serán asturianas.

Una vez unida la flota, los barcos bajarán hasta las Rías Baixas, pasando por Viveiro, Ares, Camariñas, Portosin y Ría de Arousa.

Las embarcaciones recorrerán cerca de 210 millas náuticas visitando distintos puertos poseedores de la "Q" de calidad, entre ellos Avilés.

La segunda ruta, la Mediterránea, tendrá entre 18 y 24 días de duración, recorrerá cerca de 1.542 millas náuticas en 14 etapas.

Parte del puerto de Génova y continúa por Toulon, Palma de Mallorca, Torrevieja, Cartagena, Roquetas, Marbella, Cádiz, Portimao, Sines, Cascais, Figuiera da Foz y Porto para finalizar en Galicia.

La flota, tras recorrer las dos rutas náuticas distintas -la Atlántica, desde Avilés, y la Mediterránea, desde Génova-confluirá en la gallega Ría de Arousa.

En este punto de encuentro, las tripulaciones embarcarán en un catamarán que les subirá por el río Ulla hasta Padrón y a partir de ahí, realizarán un último tramo de la peregrinación hasta llegar a la meta: Santiago de Compostela.

## Más Noticias

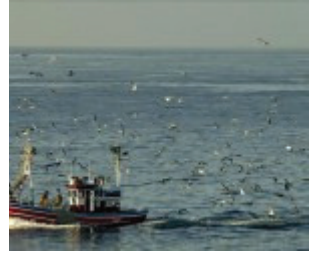

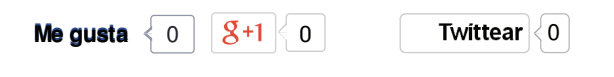